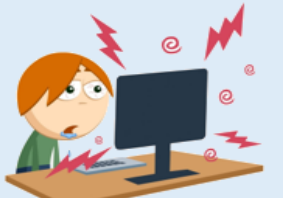

# **Je suis un élève.**

## **Que dois-je faire lorsque je rencontre un problème informatique ?**

#### **1. Je consulte les fiches Trucs et Astuces pour voir si une solution simple m'est proposée :**

<https://www.site.ac-aix-marseille.fr/clg-giono-marseille/spip/> Les fiches sont disponibles sur le site du collège, dans la rubrique "Le numérique au collège"

### **2. Si je n'ai pas trouvé la réponse à mon problème, je m'adresse à la personne suivante :**

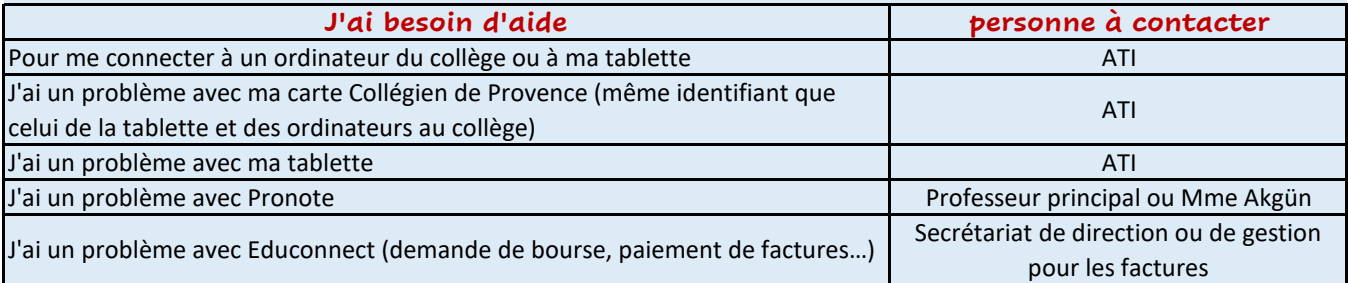

### **3. Modalités de contact**

#### **Secrétariat de Direction (par exemple)**

**Le secrétariat est ouvert les lundi mardi jeudi et vendredi et mercredi matin Les élèves sont priés de se rendre au secrétariat uniquement en dehors de leurs heures de cours**

#### **M. ROUX, Assistant Technique Informatique**

**Monsieur Roux est présent sur le collège les lundi, mardi et jeudi, de 8h30 à 12h et de 13h30 à 16h**

Vous souhaitez signaler un problème lié aux services Eduprovence (Ex. Identifiant et mot de passe eduprovence, carte collégien de Provence etc. ...).

Le portail "Centre des services" est à votre disposition à l'adresse suivante :

[https://centredeservices.eduprovence.fr](https://centredeservices.eduprovence.fr/)

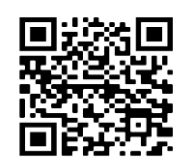

L'ATI sera automatiquement informé de votre demande.

Vous recevrez un mail de prise en compte de votre demande sur l'adresse que vous avez indiquée lors de la création du ticket.

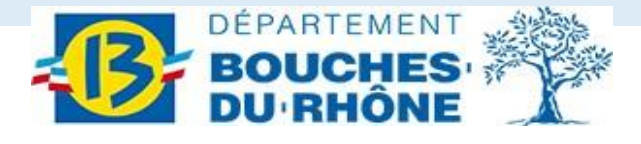